# **Инструкция**

Кодовая панель для помещений

 **FX-K603**

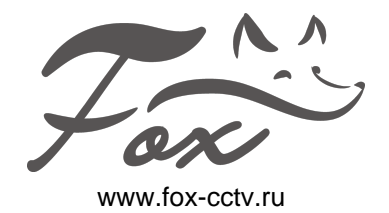

## Технические параметры

- Количество кодов и карт: 2000
- Обработка реакции: 20 мс (с базой 2000 пользователей)
- Встроенный считыватель 125кГц EM,зуммер, тампер
- Подсветка клавиатуры
- Светодиодная индикация состояния работы
- Дальность считывания карт: 30-60мм
- Степень защиты: IP65
- Рабочая температура: от 0 до +60
- Питание: DC 12В/30мА
- Размеры/вес: 120х56х20(мм)/ 0. 2kg
- Выходы: NC, NO, звонок, кнопка выхода, интерфейс Wiegand 26

#### Режим программирования

### **Вход в режим программирования (Нажмите « \* » → 999999 → #)**

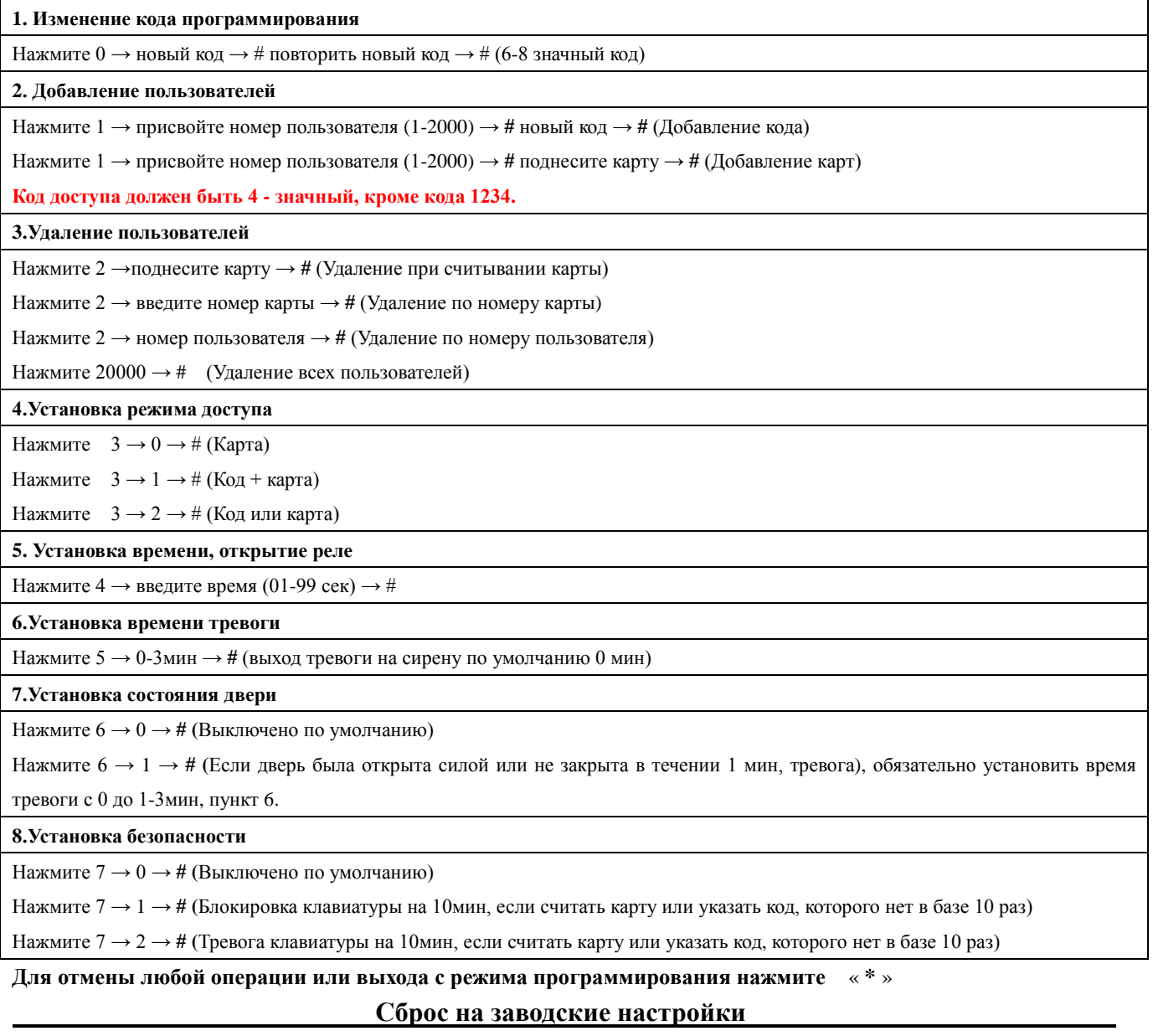

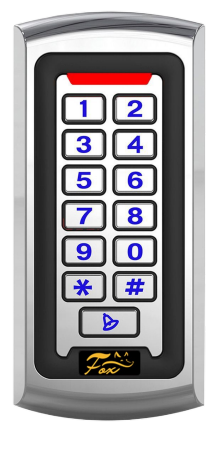

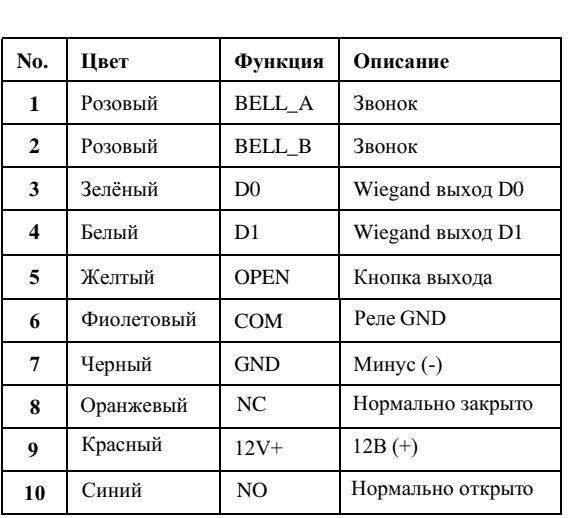

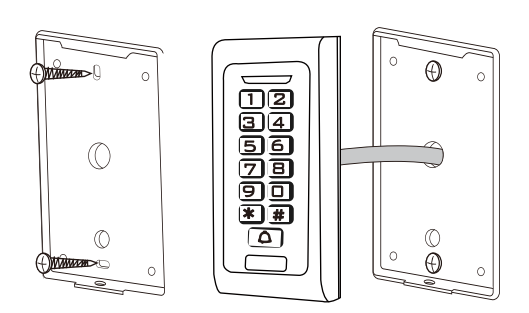

## Схема подключения

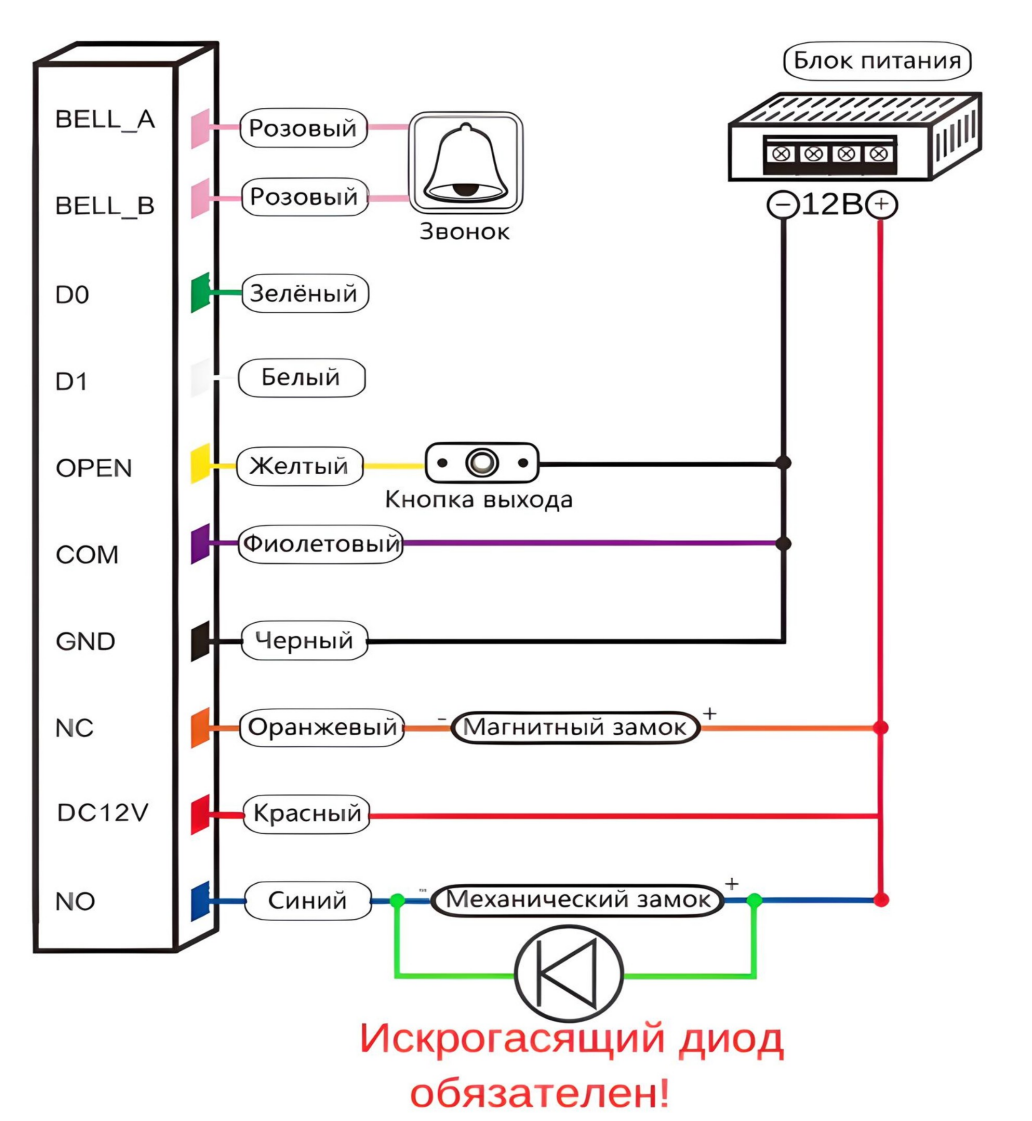

Дополнительная информация на сайте: www.fox-cctv.ru Телефон технической поддержки: 8(800)100-21-32 Звонок бесплатный по всей территории РФ